# Looping

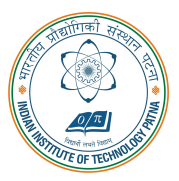

#### Arijit Mondal

Dept. of Computer Science & Engineering Indian Institute of Technology Patna arijit@iitp.ac.in

#### Loops

- Group of statements that are executed repeatedly while some condition remains true
- Each execution of the group of statements is called an iteration of the loop

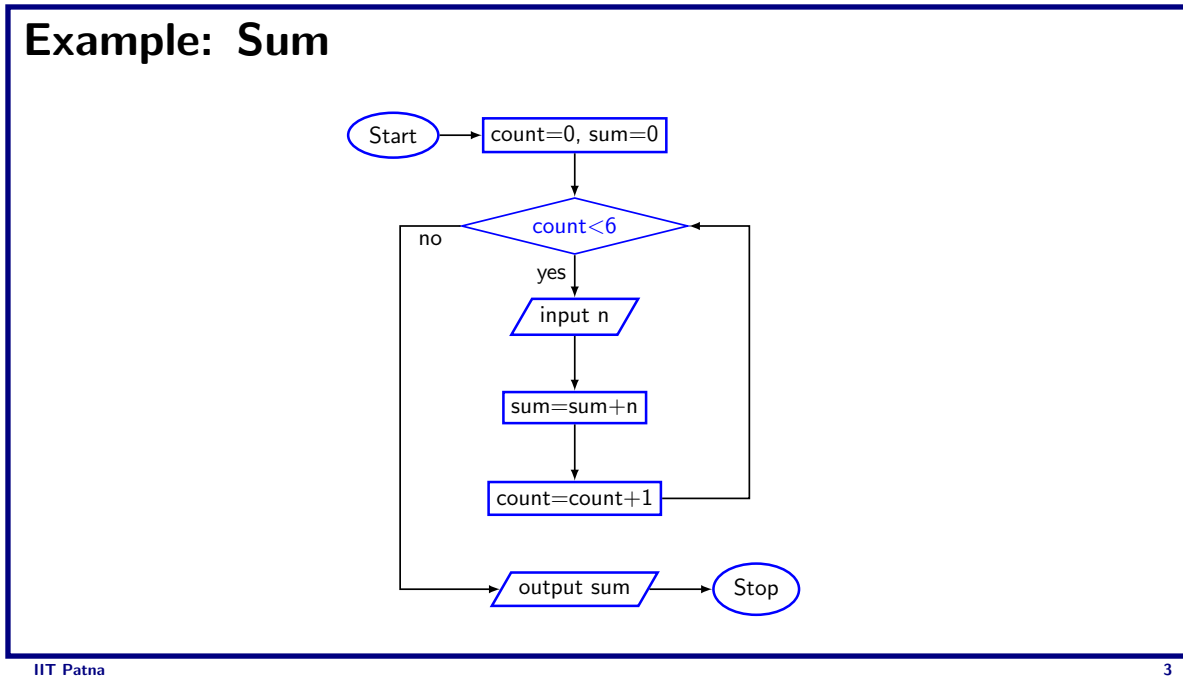

# Example: Pass/Fail

- Given an exam marks as input, display the appropriate message based on the rules below:
	- If marks is greater than 49, display "PASS", otherwise display "FAIL"
	- However, for input outside the 0-100 range, display WRONG INPUT and prompt the user to input again until a valid input is entered

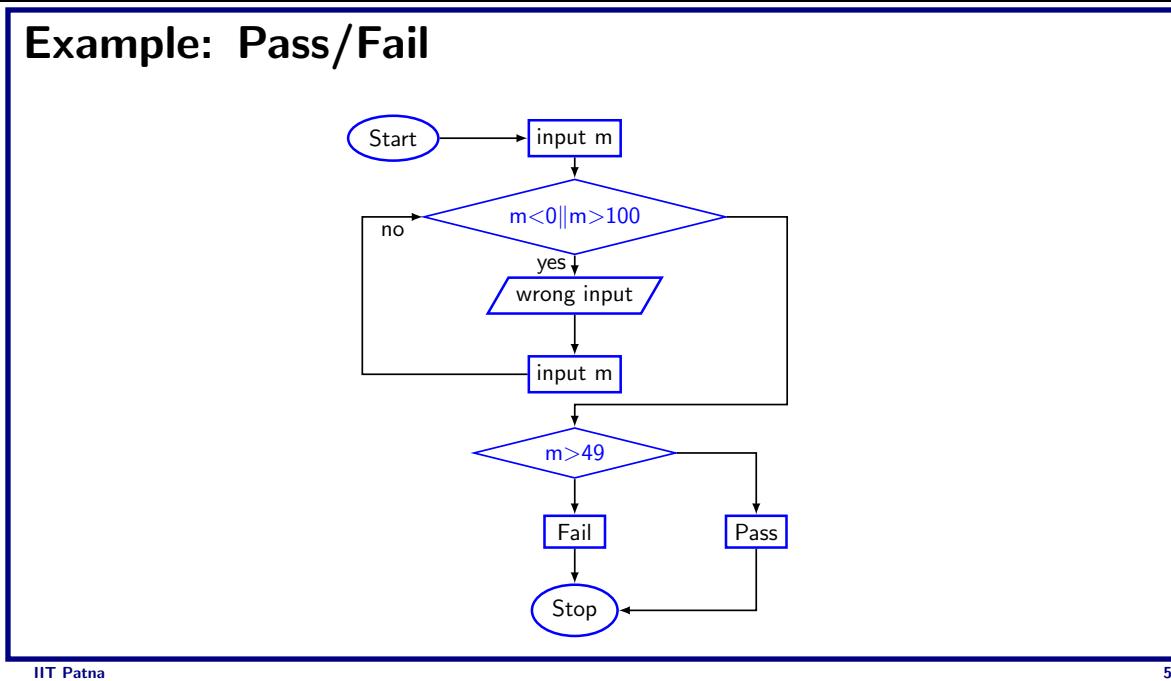

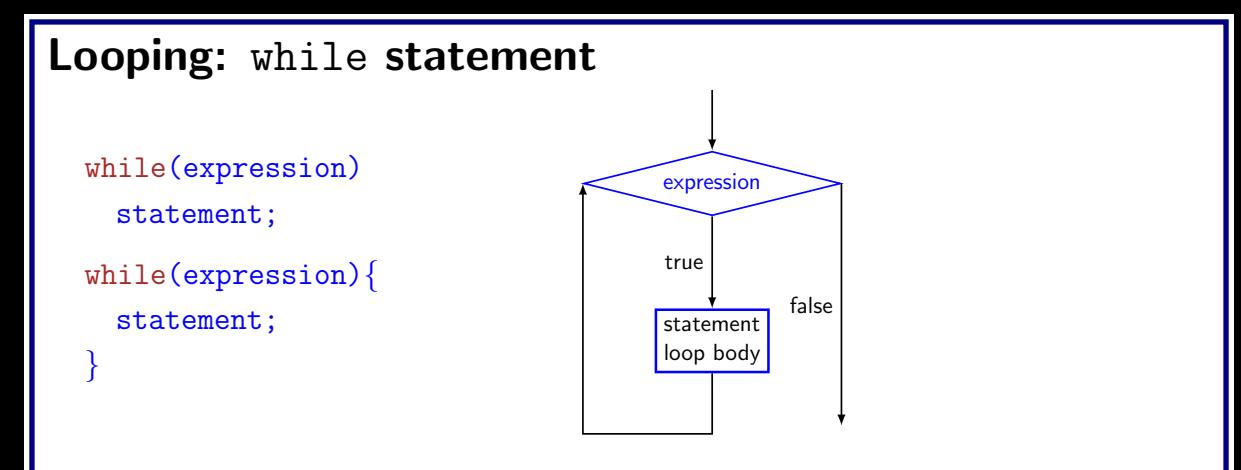

• The condition to be tested is any expression enclosed in parentheses. The expression is evaluated, and if its value is non-zero, the statement is executed. Then the expression is evaluated again and the same thing repeats. The loop **terminates** when the expression evaluates to 0.

# Example

```
int i = 1, n;scan f("%d", \&n);while(i \leq n) {
  printf ("Line no : \sqrt[n]{d} \n\mid n, i);
  i = i + 1;}
```
#### Example

```
int weight;
scanf("%d", &weight);
while(weight > 65) {
 printf ("Go, excercise, then come back\n");
 printf ("Enter your weight: ");
 scanf("%d", &weight);
```
}

```
int N,count=1, sum=0;
scan f("d", \&N);
```

```
int N,count=1, sum=0;
scan f("%d", \&N);while(count \leq N) {
```

```
int N,count=1, sum=0;
scan f("%d", \&N);while(count \leq N) {
  sum = sum + count;
```

```
int N,count=1, sum=0;
scanf("%d", &N);
while(count \leq N) {
 sum = sum + count;count = count + 1;
}
printf("Sum=%d\n", &sum);
```
Compute  $\sum_i i^2$ N  $i=1$ 

```
void main(){
  int N,count=1, sum=0;
 scanf("%d", &N);
```
Compute  $\sum_i i^2$ N  $i=1$ 

```
void main(){
  int N,count=1, sum=0;
  scanf("%d", &N);
 while(count \leq N) {
```
Compute  $\sum_i i^2$ N  $i=1$ 

```
void main(){
  int N,count=1, sum=0;
  scanf("%d", &N);
  while(count \leq N) {
    sum = sum + count * count;
```
Compute  $\sum_{i=1}^N$  $i^2$ 

```
void main()
{
 int N,count=1, sum=0;
 scanf("%d", &N);
  while(count \leq N) {
   sum = sum + count * count;count = count + 1;
  }
  printf("Sum=\%d\n'\n", sum);}
```
# Compute GCD

```
void main(){
  int A,B,temp;
  scanf("%d%d", &A,&B);
  if (A>B){ }temp=A; A=B; B=temp;
  }
```
# Compute GCD

```
void main()
{
 int A,B,temp;
 scan f("%d%d", \&A, \&B);if (A>B)
{
    temp=A; A=B; B=temp;
  }
  \text{while } (B\%A != 0) \setminustemp = B\% A;B = A;
    A = temp;}
  print(f("GCD=\%d\n', A);}
```
## Double your money

• Suppose your Rs 10000 is earning interest at 1% per month. How many months until you double your money ?

```
void main(){
 double money=10000.0;
  int n=0;
```
#### Double your money

• Suppose your Rs 10000 is earning interest at 1% per month. How many months until you double your money ?

```
void main(){
  double money=10000.0;
  int n=0;
  while(money<20000) {
    money = money * 1.01;
    n++:
  }
  printf("Months=\frac{\lambda}{\alpha}", n);
}
```
# Maximum of positive numbers

```
void main(){
  double max=0.0,n;
  printf("Enter +ve numbers, end with a negative number\langle n'' \rangle;
  scanf("\\2f",\&n);while(n>0) {
    if(n>max) max = n;
    scanf("\\2f",\&n);}
  printf("Maximum=%d\n", max);
}
```
## Find the sum of digits of a number

```
void main(){
  int sum=0,n;
  scanf("%d",&n);
  while(n!=0) {
   sum = sum + (n\%10);
   n = n / 10;
  }
  printf("Sum=%d\n", sum);
}
```
## Looping: for statement

• Most commonly used looping structure in C

```
for(expr1;expr2;expr3)
  statement;
```

```
for(expr1;expr2;expr3){
  statement;
```
- expr1 (init): initialize parameters
- expr2 (test): test condition, loop continues if expression is non-0
- expr3 (update): used to alter the value of the parameters after each iteration
- statement (body): body of loop

}

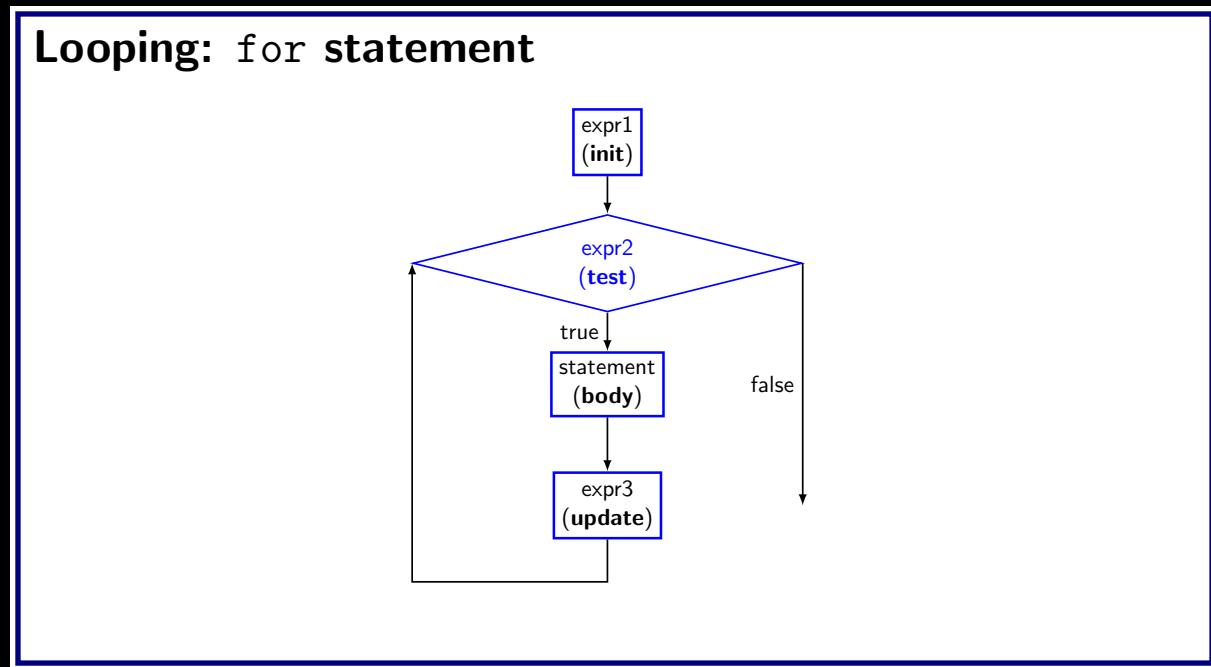

# Computing factorial

```
void main(){
  int n,count,prod=1;
  scanf("%d",&n);
 for(count=1;count\leq n;++count) {
   prod = prod * count;
  }
  printf("Factorial=%d\n", prod);
}
```
# Computing  $e^x$  series upto n terms

```
void main(){
  int n,count;
  float x,term=1.0,sum=0.0;
  scanf("%f", \&x);scanf("%d",&n);
  for(count=1;count\leq n;++count) {
    sum += term;
    term *= x/count;
  }
  printf("Exp(x, n) = %d \nvert n", sum);
}
```
# Computing  $e^x$  series upto 4 decimal places

```
void main(){
  int count;
  float x,term=1.0,sum=0.0;
  scanf("%f", \&x);for(count=1;term>=0.0001;++count)sum += term;
    term *= x/count;
  }
  printf("Exp(x)=\frac{9}{6}d\pi", sum);
}
```
# **Equivalence of for and while**

```
for(expr1;expr2;expr3) {
  statement;
}
expr1;
while(expr2){
  statement;
 expr3;
}
```

```
int N,count=1, sum=0;
scanf("%d", &N);
while(count \leq N) {
  sum = sum + count;count = count + 1;
}
printf("Sum=%d\n", \&sum);
```

```
int N,count=1, sum=0;
scanf("%d", &N);
for(; count <= N; count ++) \{sum = sum + count;}
printf("Sum=%d\n", &sum);
```
#### Some observation on for

• Initialization, loop-continuation test, and update can contain arithmetic expressions for (  $k = x$ ;  $k \le 4 * x * y$ ;  $k \ne y / x$  )

- Update may be negative (decrement) for  $(digit = 9; digit \ge 0; --digit)$
- If loop continuation test is initially 0 (false)
	- Body of for structure not performed
	- No statement executed
	- Program proceeds with statement after for structure

#### Looping: do-while statement

do

statement while(expression);

do{ statement }while(expression);

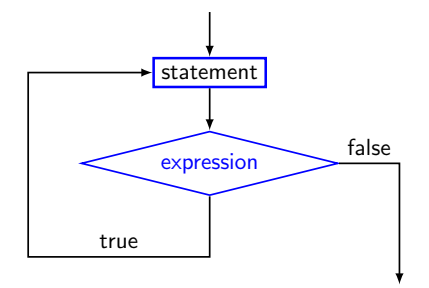

# Example

• Prompt user to input "month" value, keep prompting until a correct value of month is given as input

#### Example

• Prompt user to input "month" value, keep prompting until a correct value of month is given as input

#### do

```
printf("Please input month[1-12]");
 scanf("%d",&month);
}while((month<1)||(month>12));
```